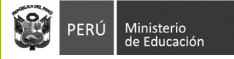

# *Concurso de Ingreso a la CPM 2022 Etapa Descentralizada*

Formato para la aplicación de las Rúbricas de observación de la facilitación de actividades de aprendizaje

*Modalidades de EBR y EBA*

## **Datos de la sede de evaluación**

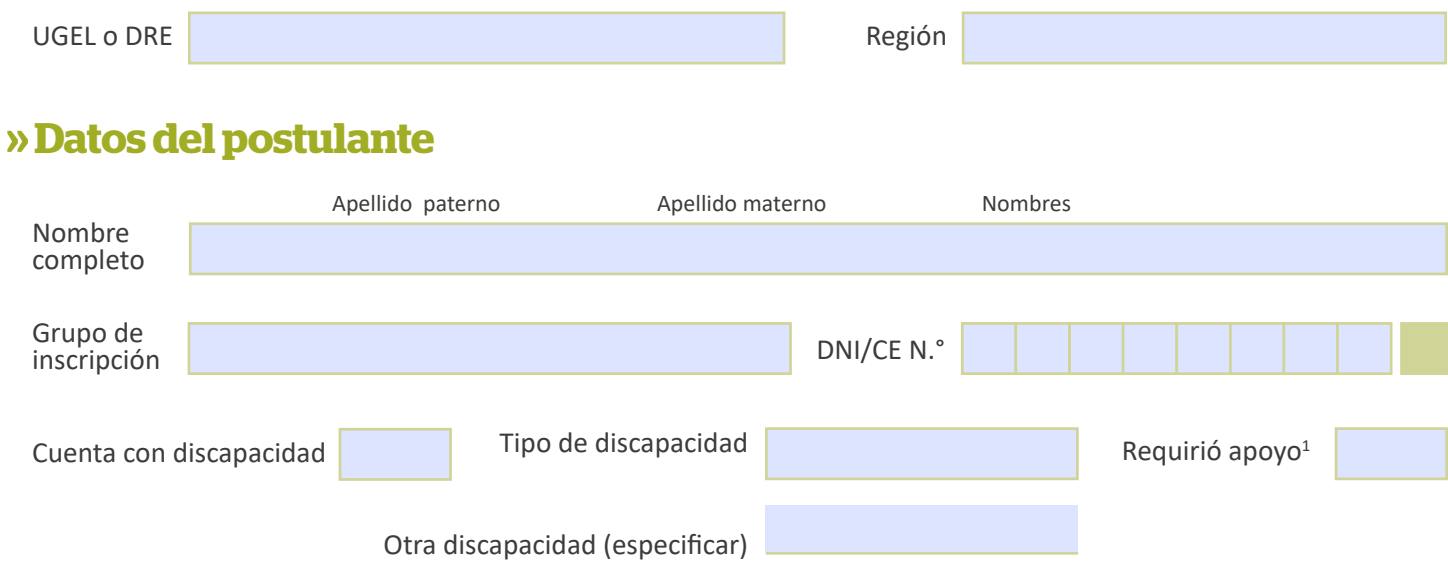

#### **Datos de la observación**

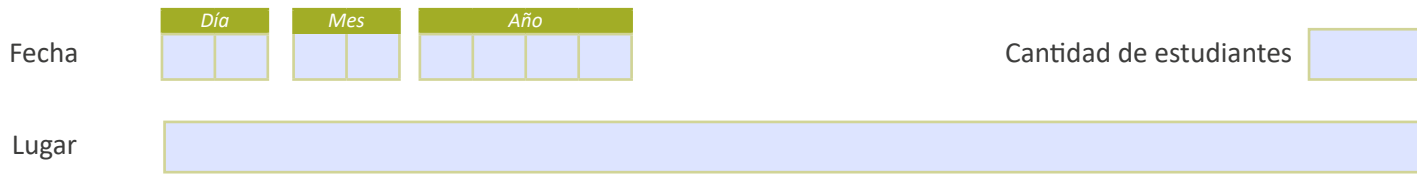

Integrantes del Comité de Evaluación que aplicaron el instrumento:

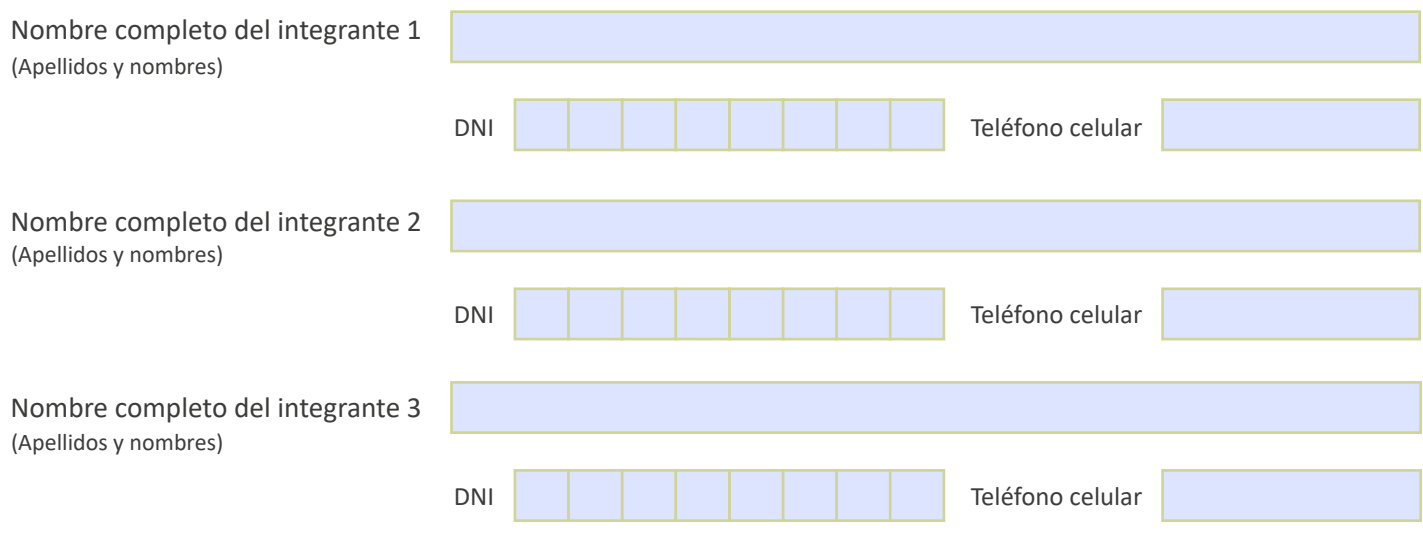

1 En caso de que se haya requerido algún tipo de apoyo para la realización de la actividad, registrar esta información en la sección *Observaciones*.

## **Observación de la facilitación de la actividad de aprendizaje (EBR y EBA)**

Registre las conductas observadas que corresponden a cada desempeño y a sus respectivos aspectos.

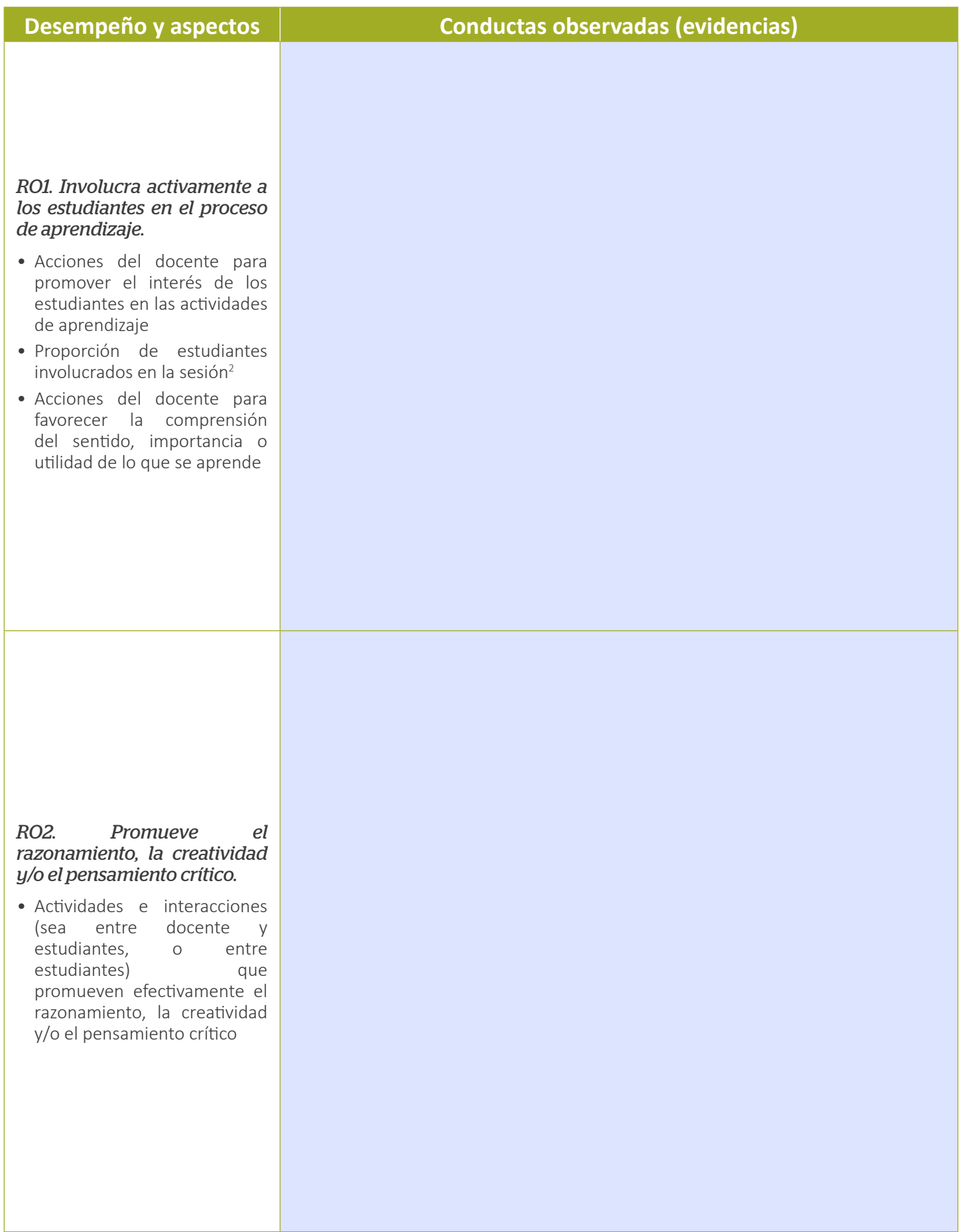

 $^2$  En el caso de las aulas en las que se encuentran estudiantes con necesidades educativas especiales asociadas a discapacidad, el porcentaje de estudiantes involucrados que se exige para cada nivel de logro disminuye en 10%. De este modo, para alcanzar el nivel IV, al menos el 80% de estudiantes deben mostrarse interesados y/o participar activamente en la sesión. Asimismo, para alcanzar los niveles III y II, se requiere que el porcentaje de estudiantes involucrados sea al menos 65% y 40%, respectivamente.

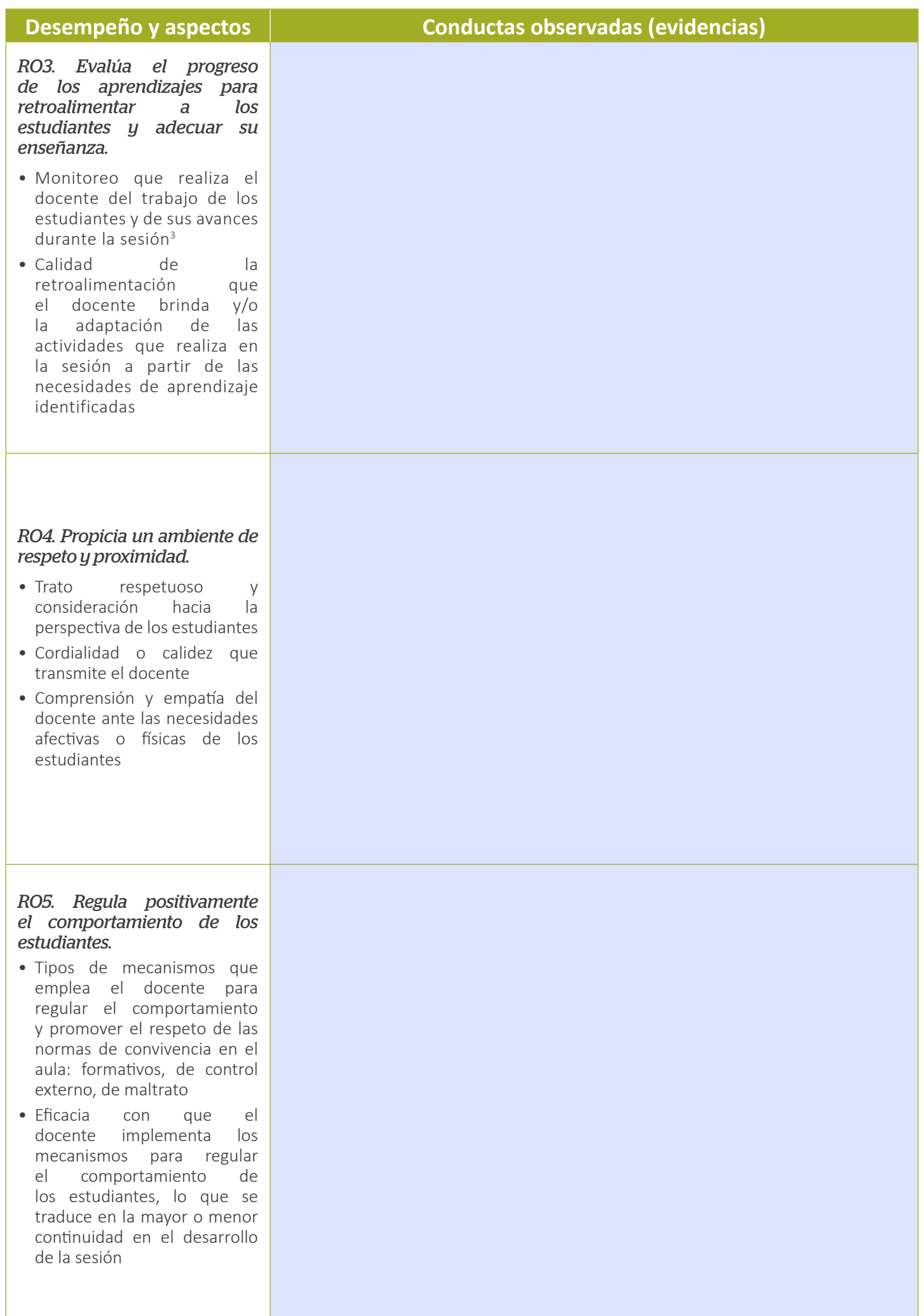

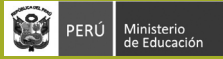

# *Concurso de Ingreso a la CPM 2022 Etapa Descentralizada Modalidades de EBR y EBA* Ficha de calificación

Seleccione el nivel de logro que alcanzó el postulante en cada una de las rúbricas.

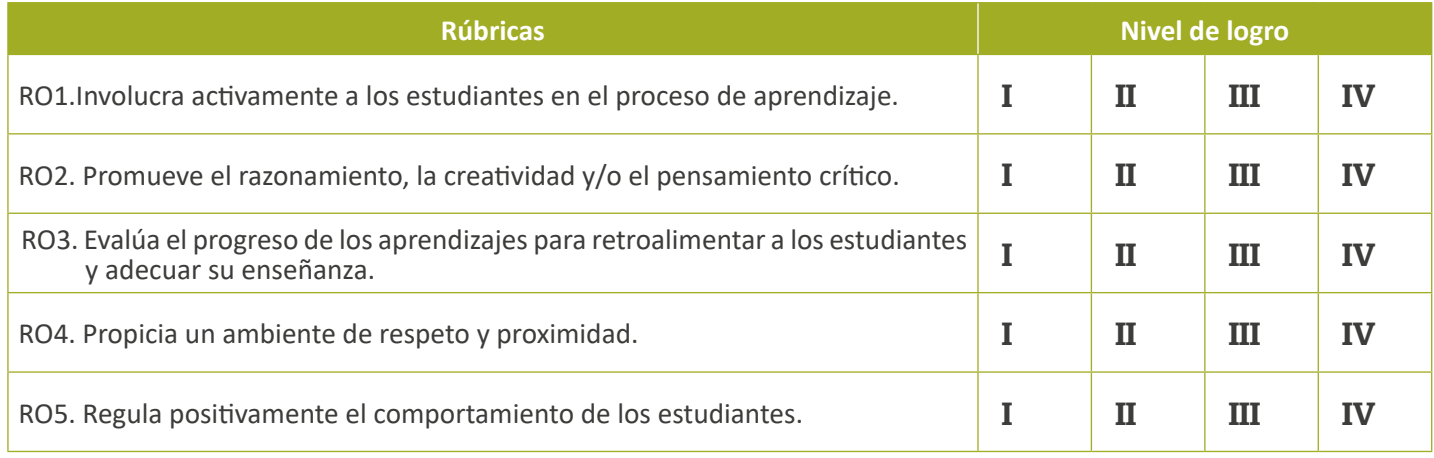

#### **Observaciones**

Si ha registrado que el postulante que cuenta con alguna discapacidad (visual, auditiva, física u otra discapacidad) requirió de algún apoyo, coloque aquí en qué consistió dicho apoyo. Asimismo, si el Comité de Evaluación contó con el apoyo de un miembro de la comunidad educativa en la observación de la actividad de aprendizaje realizada en una lengua distinta al castellano, consigne la información también aquí.

#### **Conformidad del Comité de Evaluación**

En mérito de la calificación asignada, siendo las entre el ploras del día de de el ploras del año el plora de los integrantes del Comité de Evaluación firmamos el presente documento dando nuestra conformidad al contenido del mismo.

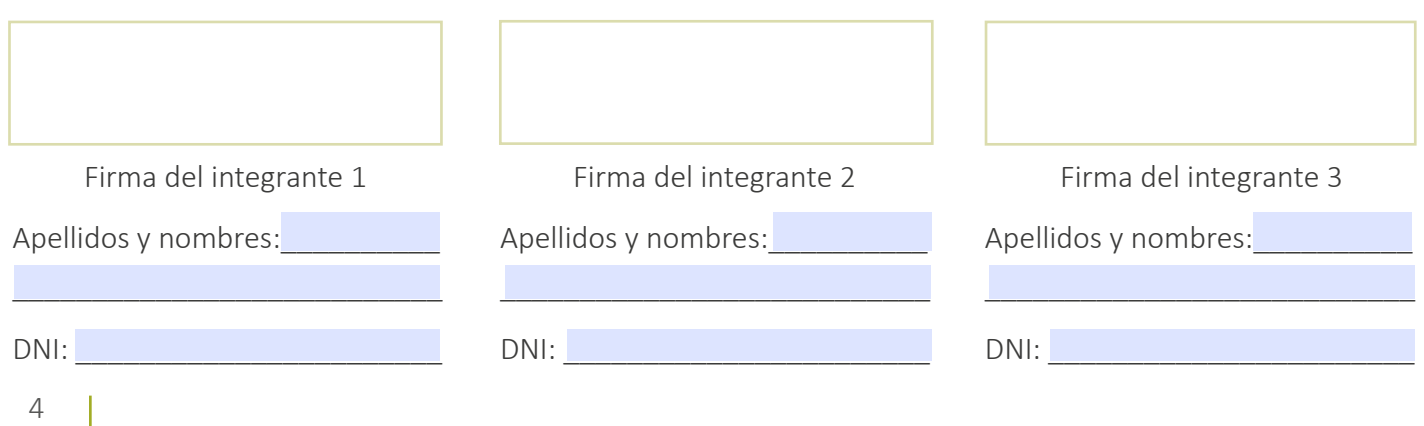